# **Załącznik Nr 1 do SWZ – Opis przedmiotu zamówienia dla Części 1**

# **Część 3. Dostawa komputerów i akcesoriów**

# **1. Komputer przenośny – 2 sztuki**

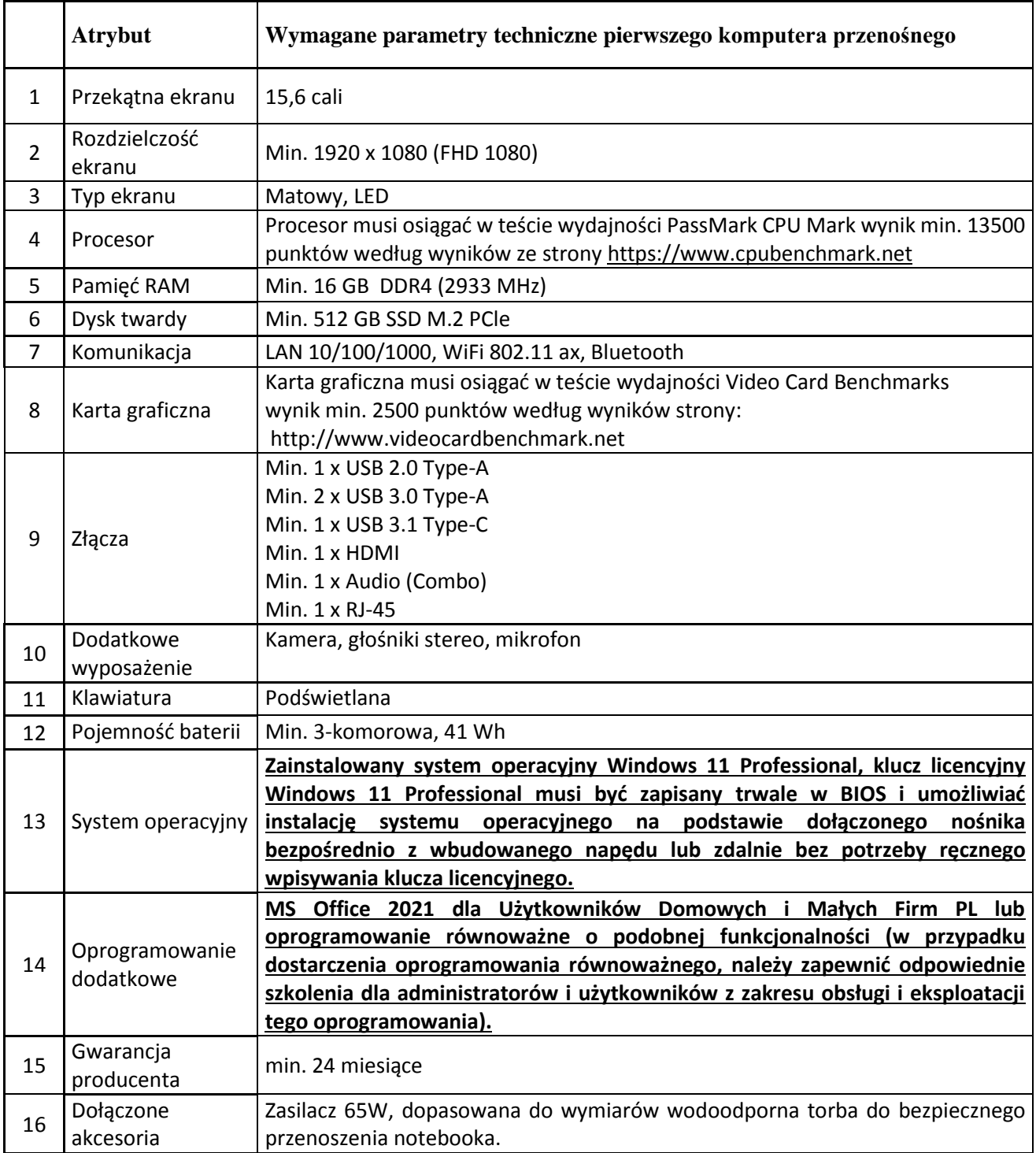

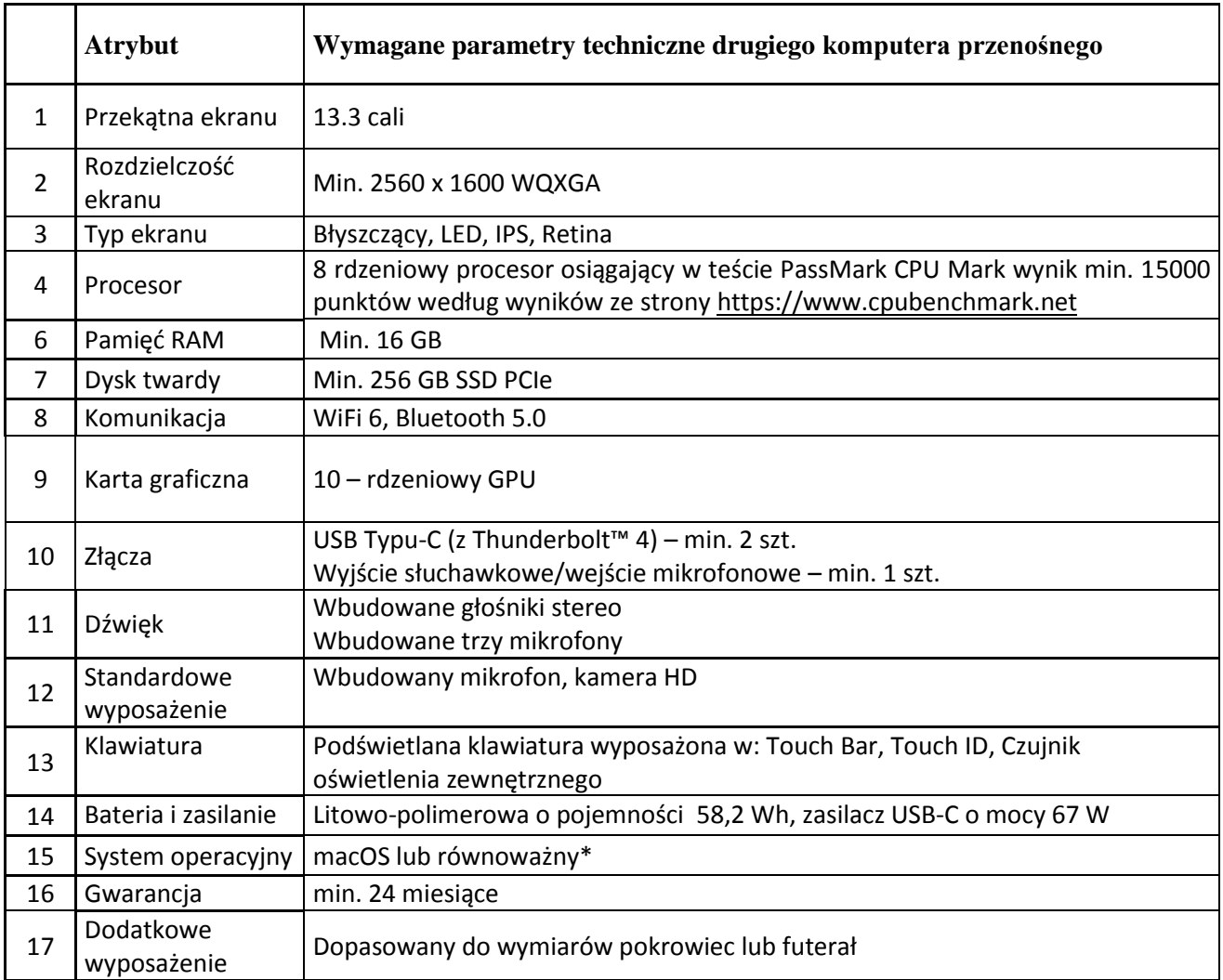

**\***W przypadku dostarczenia oprogramowania równoważnego, należy zapewnić odpowiednie szkolenia dla administratorów i użytkowników z zakresu obsługi i eksploatacji tego oprogramowania.

### **2. Komputery stacjonarne – 5 sztuk**

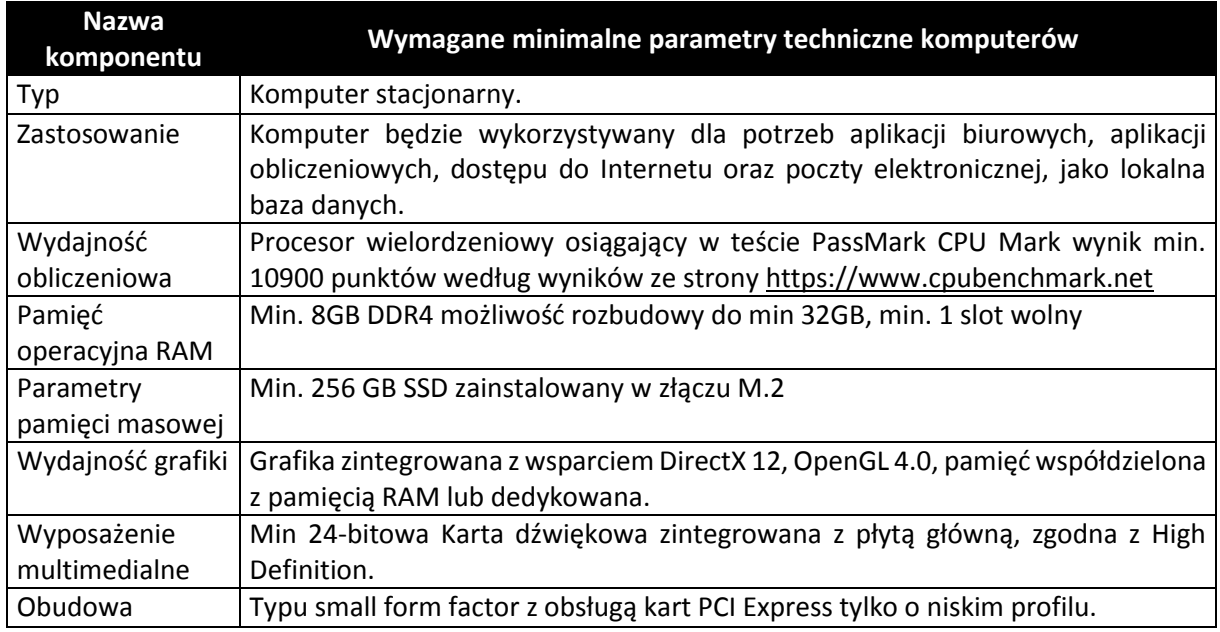

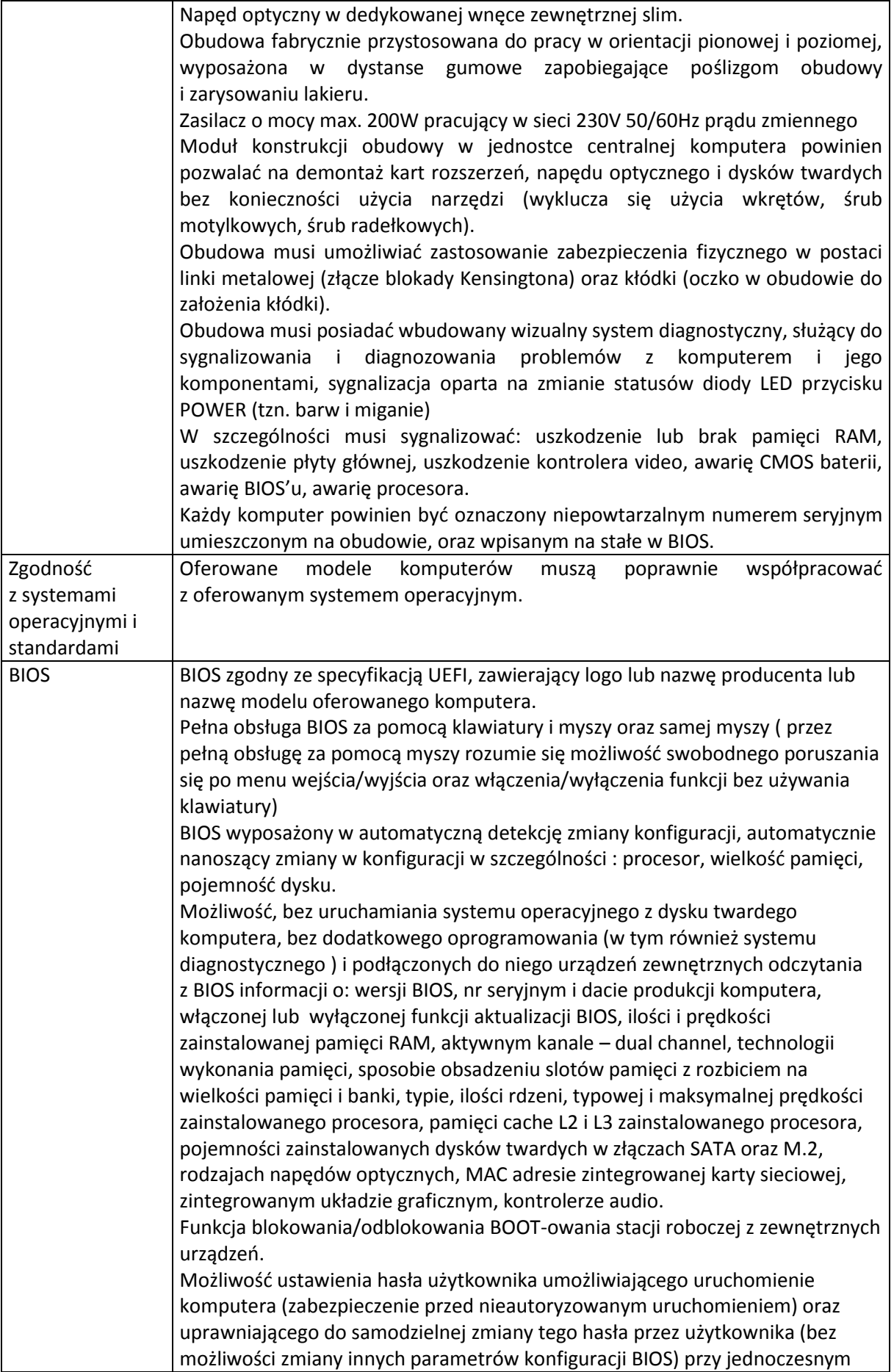

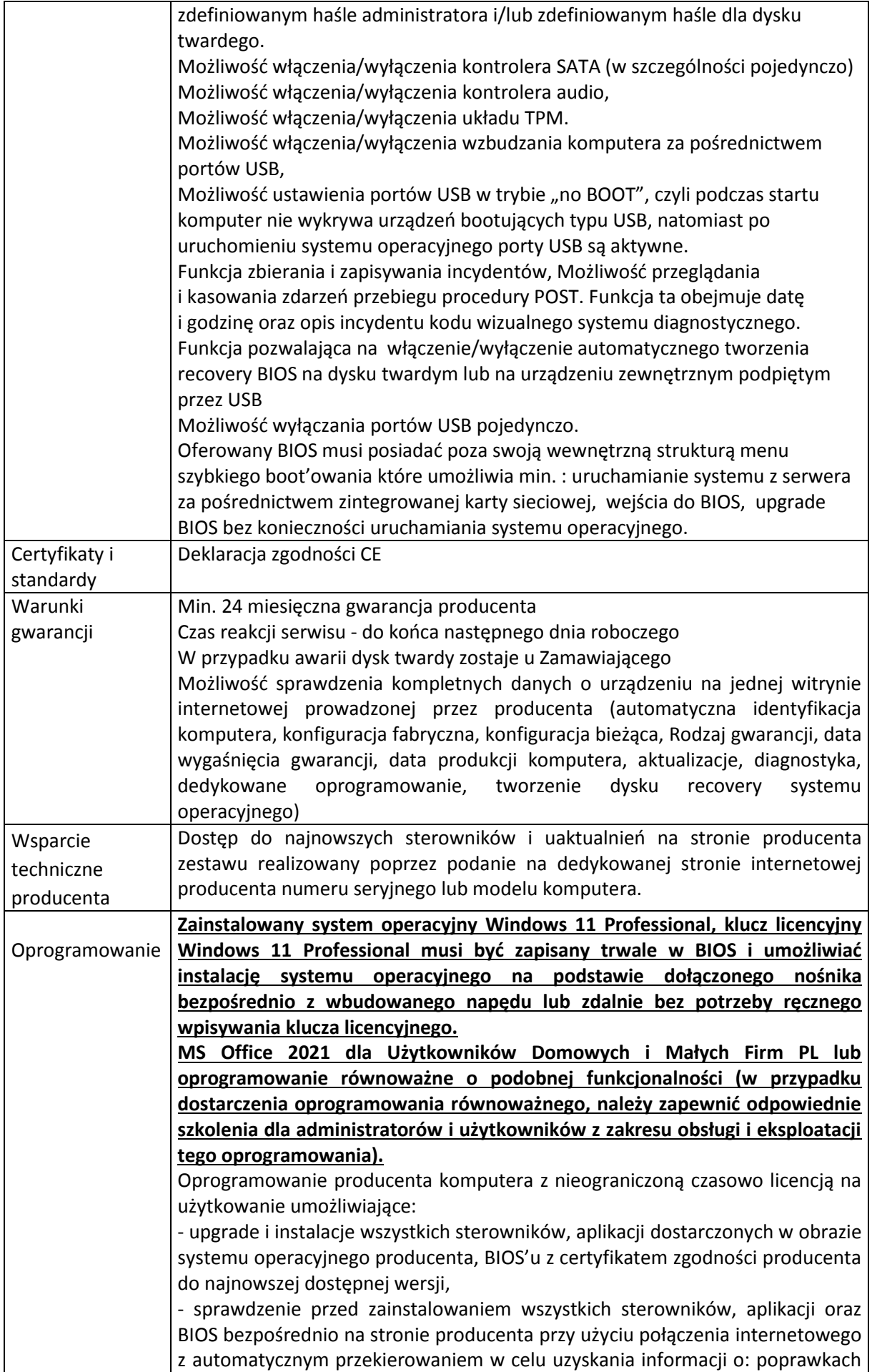

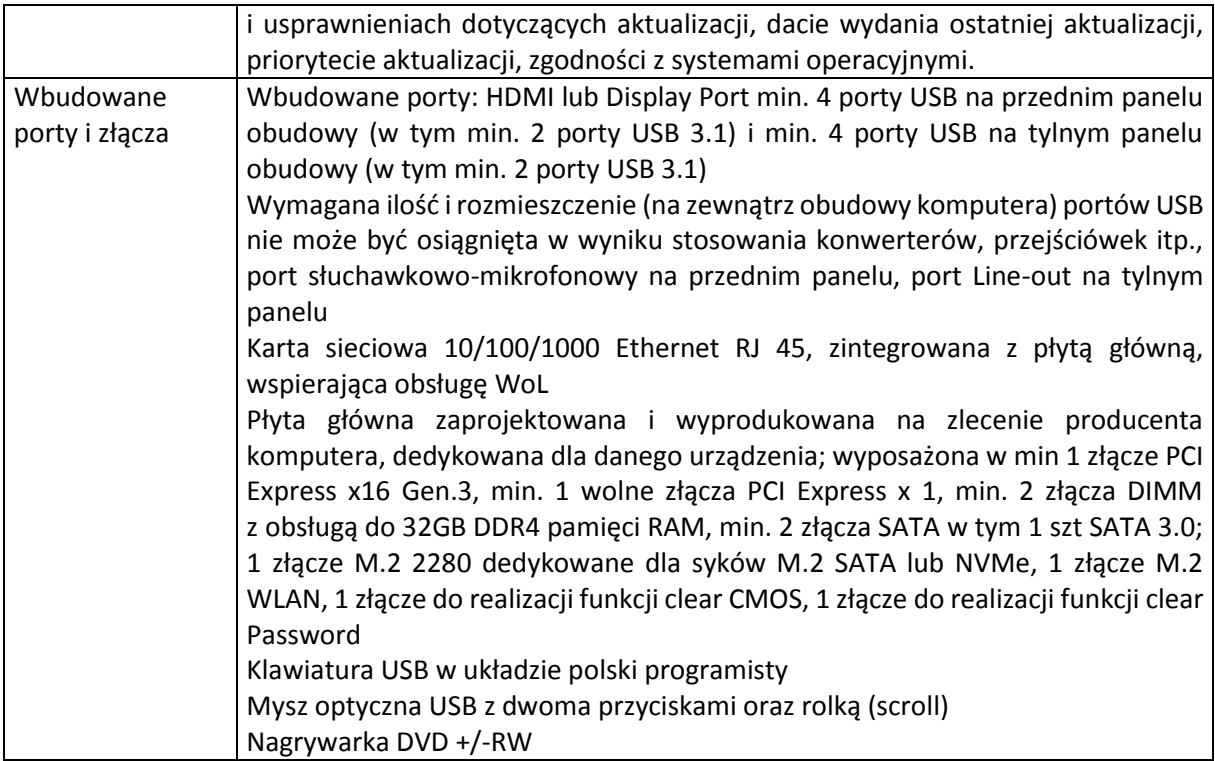

### **3. Monitory – 5 sztuk**

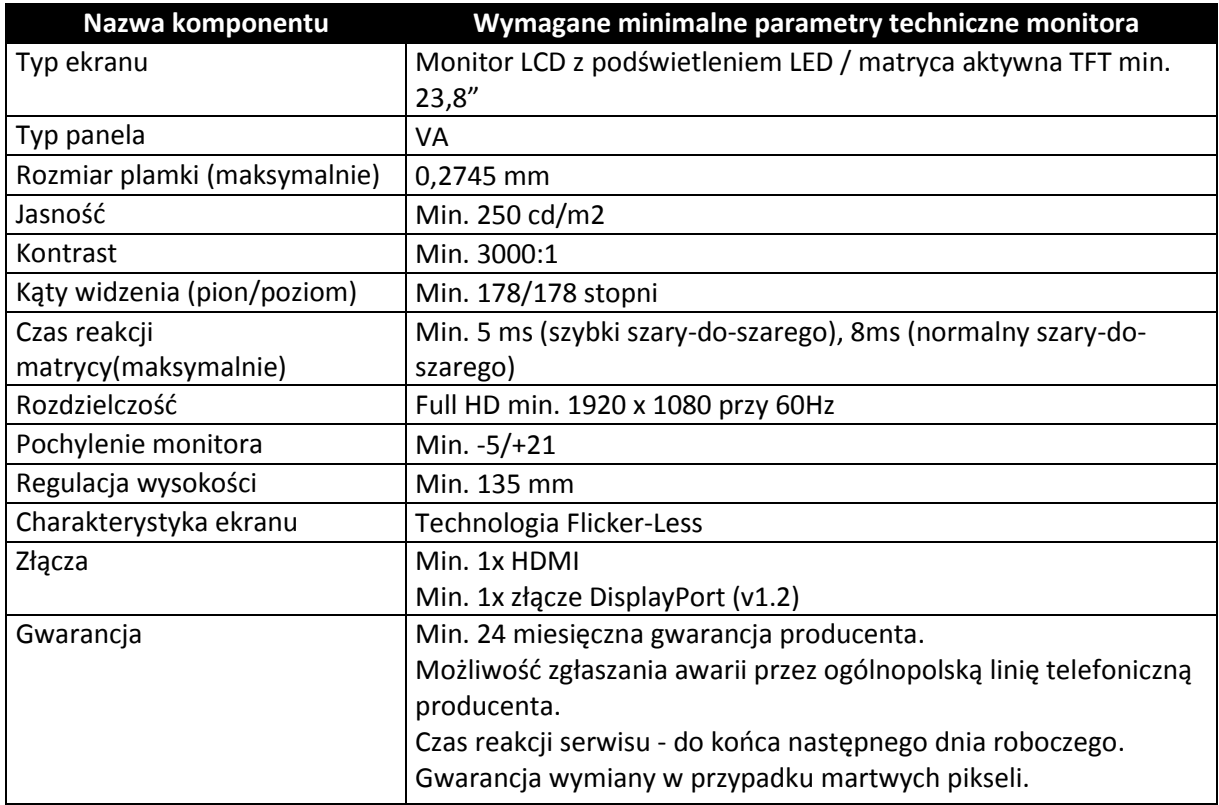

### **4. Akcesoria komputerowe**

- Dysk zewnętrzny SSD, 2TB GB, 2.5", USB 3.2, szybkość odczytu 1050 MB/s, zapisu 1000 MB/s – 2 sztuki
- kabel HDMI zgodny ze specyfikacją HDMI 2.1 (oraz ze standardami 2.0 i 1.4) o długości 2m – 5 sztuk

#### **Przez równoważność oprogramowania rozumie się funkcjonalność jaką posiada wymagany w Opisie przedmiotu zamówienia pakiet biurowy, przy czym pakiet biurowy w szczególności powinien zapewnić:**

– pakiet biurowy zawierający edytor tekstu, arkusz kalkulacyjny, program do tworzenia prezentacji oraz aplikację służącą do obsługi poczty elektronicznej i organizacji czasu;

– pakiet biurowy musi umożliwiać pracę grupową na dokumentach stworzonych w MS Office, w pełni obsługiwać wszystkie istniejące dokumenty Zamawiającego utworzone przy pomocy Microsoft Word, Excel, PowerPoint w wersjach 2000, 2003, 2007, 2010, 2013 i 2016, 2019 z zapewnieniem niezawodnej konwersji wszystkich elementów i atrybutów dokumentu, bez utraty jakichkolwiek ich parametrów i cech użytkowych.

– pełną polską wersję interfejsu użytkownika;

– prostotę i intuicyjność obsługi. Możliwość dostosowywania wstążki lub innego element interfejsu użytkownika o takich samych właściwościach jak wstążka: możliwość dodawania własnych zakładek, edycji listy widocznych przycisków oraz ich grupowania. Możliwość wyeksportowania zapisanych ustawień i zaimportowania ich na innym stanowisku;

– możliwość zapisu dokumentów do formatu PDF;

– możliwość tworzenia i edycji dokumentów elektronicznych w ustalonym formacie, który spełnia poniższe warunki: posiada pełny i publicznie dostępny opis formatu, umożliwia wykorzystanie schematów XML, obsługuje podpis elektroniczny, musi pozwalać na dostosowanie dokumentów i szablonów do potrzeb Zamawiającego

– licencja pakietu biurowego musi być bezterminowa z przeznaczeniem do użytku komercyjnego. Edytor tekstu musi zapewniać:

– obsługę korespondencji seryjnej z zastosowaniem makr pozwalających na zapis poszczególnych rekordów korespondencji seryjnej do osobnych plików PDF lub docx,

– tworzenie korespondencji seryjnej bazując na danych adresowych pochodzących z arkusza kalkulacyjnego (np. plik xls, xlsx),

– obsługę odsyłaczy do elementów numerowanych, tabel i innych typów odsyłaczy zapisanych w pliku doc, docx,

– możliwość edycji i formatowania tekstu w języku polskim wraz z obsługą języka polskiego w zakresie sprawdzania pisowni i poprawności gramatycznej oraz funkcjonalnością słownika wyrazów bliskoznacznych i autokorekty,

– wstawianie i formatowanie tabel, wstawianie i formatowanie obiektów graficznych,

– wstawianie wykresów i tabel z arkusza kalkulacyjnego (wliczając tabele przestawne),

– automatyczne numerowanie rozdziałów, punktów, akapitów, tabel i rysunków; automatyczne tworzenie spisów treści, formatowanie nagłówków i stopek stron,

– śledzenie zmian wprowadzonych przez użytkowników; nagrywanie, tworzenie i edycję makr automatyzujących wykonywane czynności,

– określenie układu strony (pionowa, pozioma),

– wydruk dokumentów,

– zabezpieczenie dokumentu hasłem przed odczytem lub przed wprowadzaniem modyfikacji.

Arkusz kalkulacyjny musi zapewniać:

– tworzenie raportów tabelarycznych i wykresów liniowych (wraz z linią trendu), słupkowych, kołowych,

– obsługę wielokolumnowych arkuszy kalkulacyjnych zawierających makra, formularze oraz tabele przestawne,

– obsługę udostępnionych i chronionych hasłem dokumentów, zawierających ochronę przed wprowadzaniem zmian strukturalnych w skoroszycie, skoroszyty zawierające chronione arkusze (zarówno w całości jak i chronione wybrane komórki lub obszary arkusza), śledzone zmiany w skoroszycie, bezstratne uruchamianie, edycję i zapis utworzonych i scalonych styli w skoroszycie, zapisanych reguł formatowania warunkowego, zapisanych kryteriów poprawności danych, wstawionych kształtów oraz wykresów z wszystkimi ich właściwościami,

– obsługa kostek OLAP oraz tworzenie i edycja kwerend bazodanowych i webowych.

Narzędzia wspomagającego analizę statystyczną i finansową, analizę wariantową i rozwiązywanie problemów optymalizacyjnych,

– tworzenie raportów tabel przestawnych umożliwiających dynamiczną zmianę wymiarów oraz wykresów bazujących na danych z tabel przestawnych,

– wykonywanie analiz danych przy użyciu formatowania warunkowego,

– nazywanie komórek arkusza i odwoływanie się do tych nazw w formułach,

– nagrywanie, tworzenie i edycję makr automatyzujących wykonywane czynności,

– formatowanie czasu, daty i wartości finansowych zgodnie z polskim formatem,

– zapis wielu arkuszy w jednym pliku.

Narzędzie do prezentacji musi zapewniać przygotowywanie prezentacji multimedialnych, które będą:

– prezentowane przy użyciu projektora multimedialnego,

– drukowanie w formacie umożliwiającym robienie notatek,

– zapisanie jako prezentacja tylko do odczytu,

– miały możliwość umieszczania i formatowania tekstów, obiektów graficznych, tabel, nagrań dźwiękowych i video; umieszczanie tabeli i wykresów pochodzących z arkusza kalkulacyjnego,

– miały możliwość nagrywania narracji i dołączenia jej do prezentacji,

– miały możliwość opatrywania slajdów notatkami dla prezentera,

– miały możliwość odświeżenia wykresu znajdującego się w prezentacji po zmianie danych w źródłowym arkuszu kalkulacyjnym,

– miały możliwość tworzenia animacji obiektów całych slajdów,

– pozwalały na prowadzenie prezentacji w trybie prezentera, gdzie slajdy są widoczne na

jednym monitorze lub projektorze, a na drugim widoczne są slajdy i notatki prezentera.